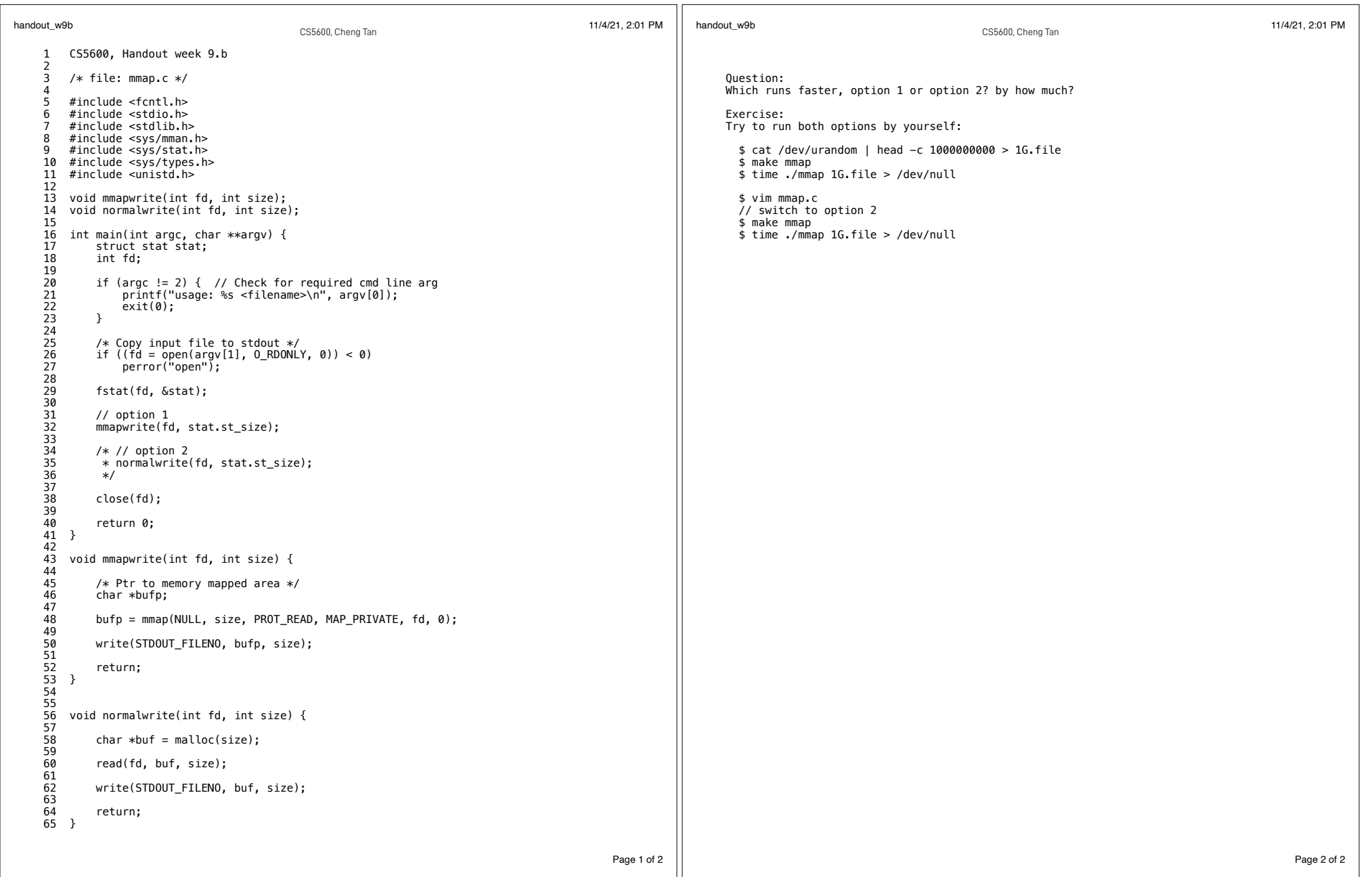

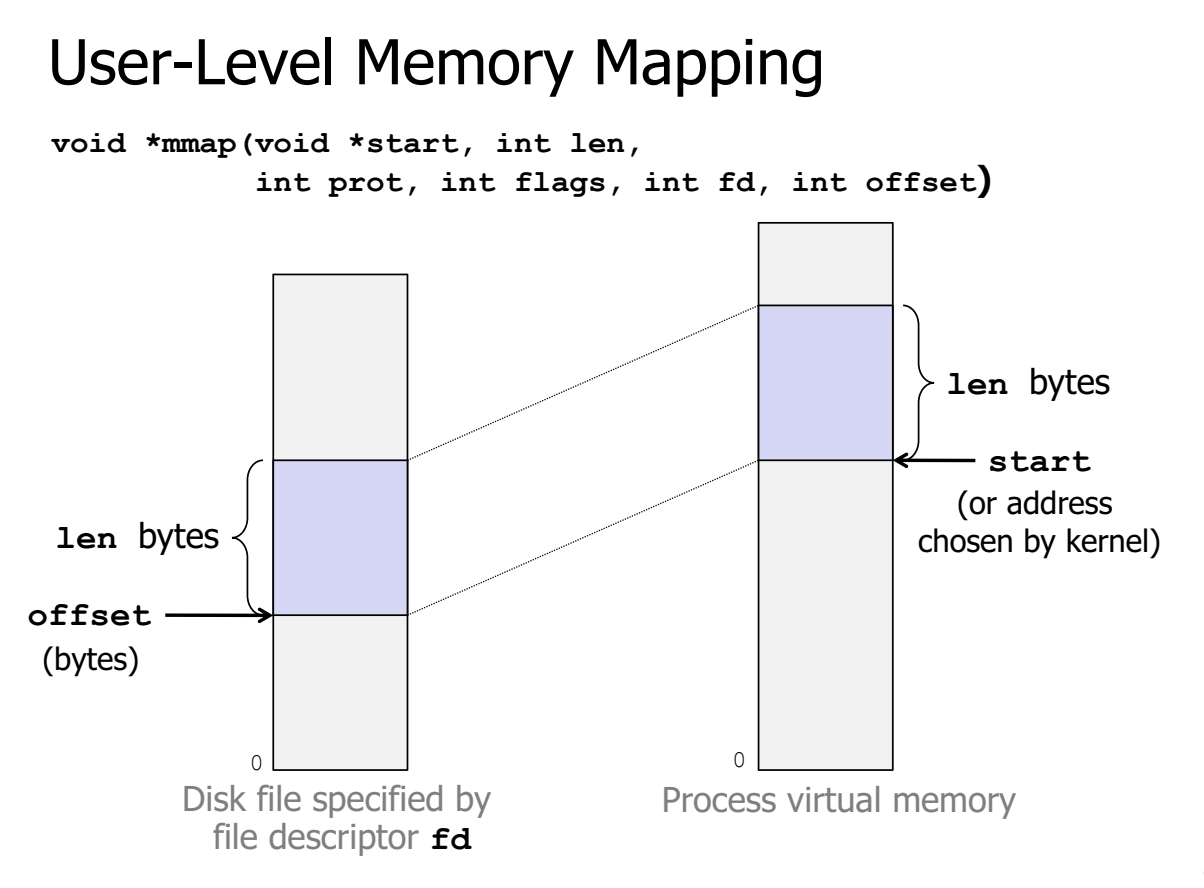

32